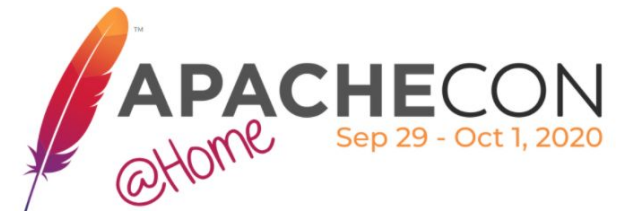

APACHECON @HOME APACHECON @HOME<br>Spt, 29th – Oct. 1st<br>2020

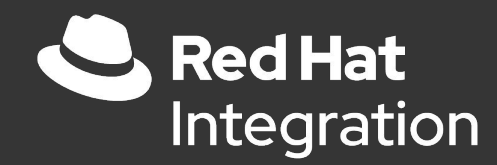

### *with Cloud Native BDD* Testing Camel K integrations

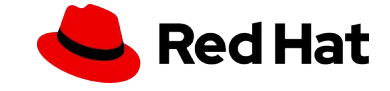

### Speaker information

#### Christoph Deppisch

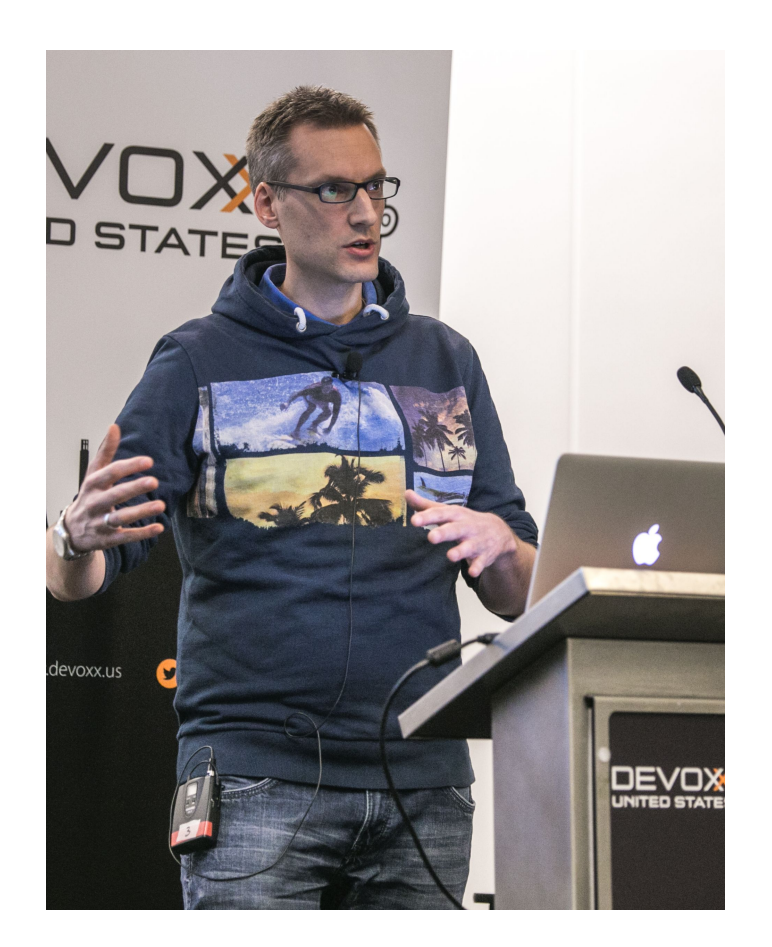

- Open source enthusiast
- **Middleware Integration**
- **Test Automation**
- Founder of <https://citrusframework.org>
- Senior Software Engineer @RedHat
- Twitter: [@freaky\\_styley](https://twitter.com/freaky_styley)

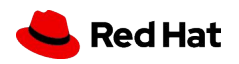

### Agenda

- Apache Camel K
- Behavior Driven Development
- Why Cloud Native BDD?
- YAKS
- Demo
- Status & future work

## Apache Camel K

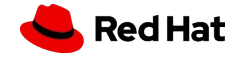

ApacheCon @Home 2020

### What is Camel K!?

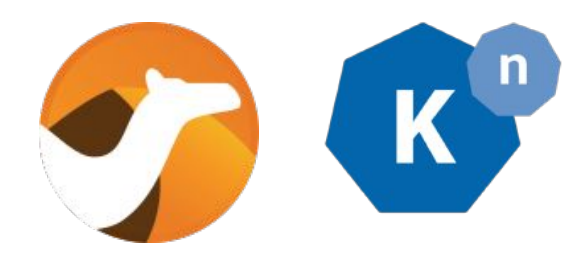

#### Camel K

#### A lightweight integration platform, born on Kubernetes, with **serverless superpowers**

<https://github.com/apache/camel-k>

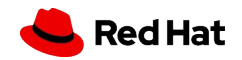

### What is Camel K!?

- Subproject of Apache Camel [\(https://camel.apache.org/\)](https://camel.apache.org/)
	- Swiss knife of integration
	- 340+ components
	- >10 years of development still one of the most active Apache projects
- Camel K
	- Started on August 31st, 2018
	- Reached version 1.0.0 on June 9, 2020
	- A platform for directly running integrations on Openshift and Kubernetes
	- Based on (ex Core OS) operator-sdk

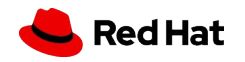

### Why integration?

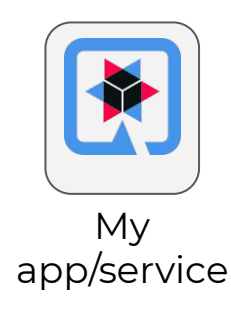

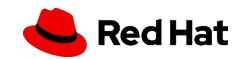

ApacheCon @Home 2020

Why integration?

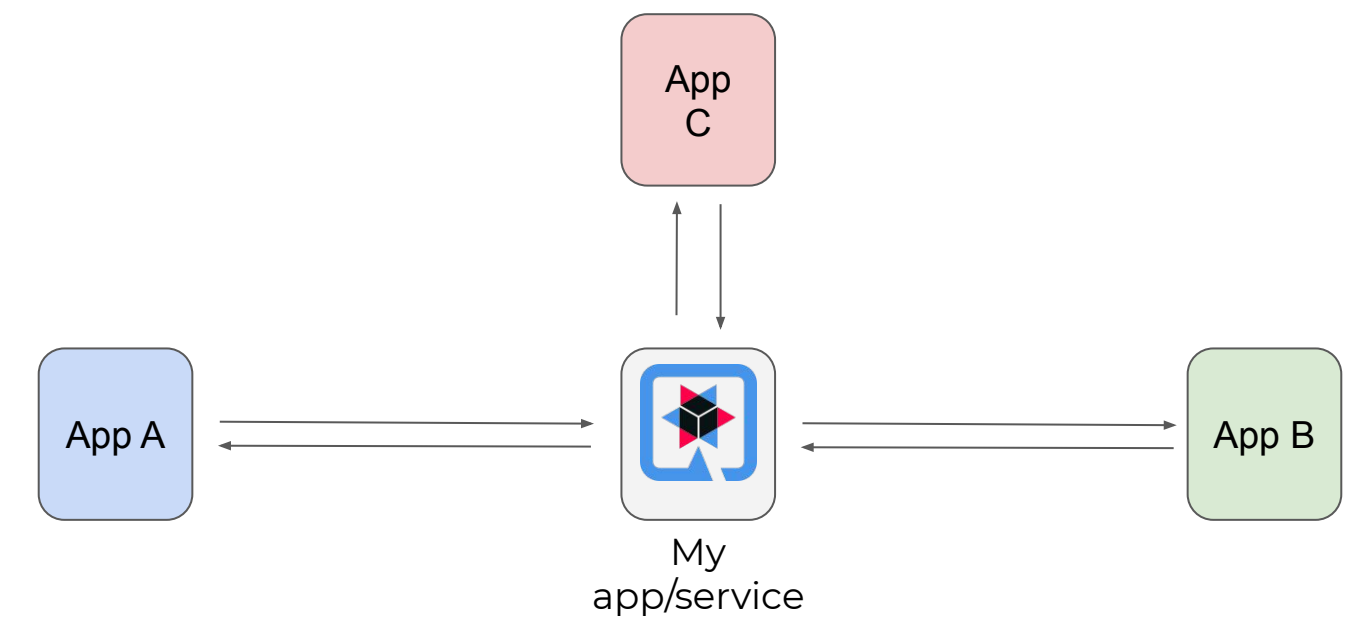

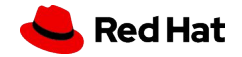

### Why Camel?

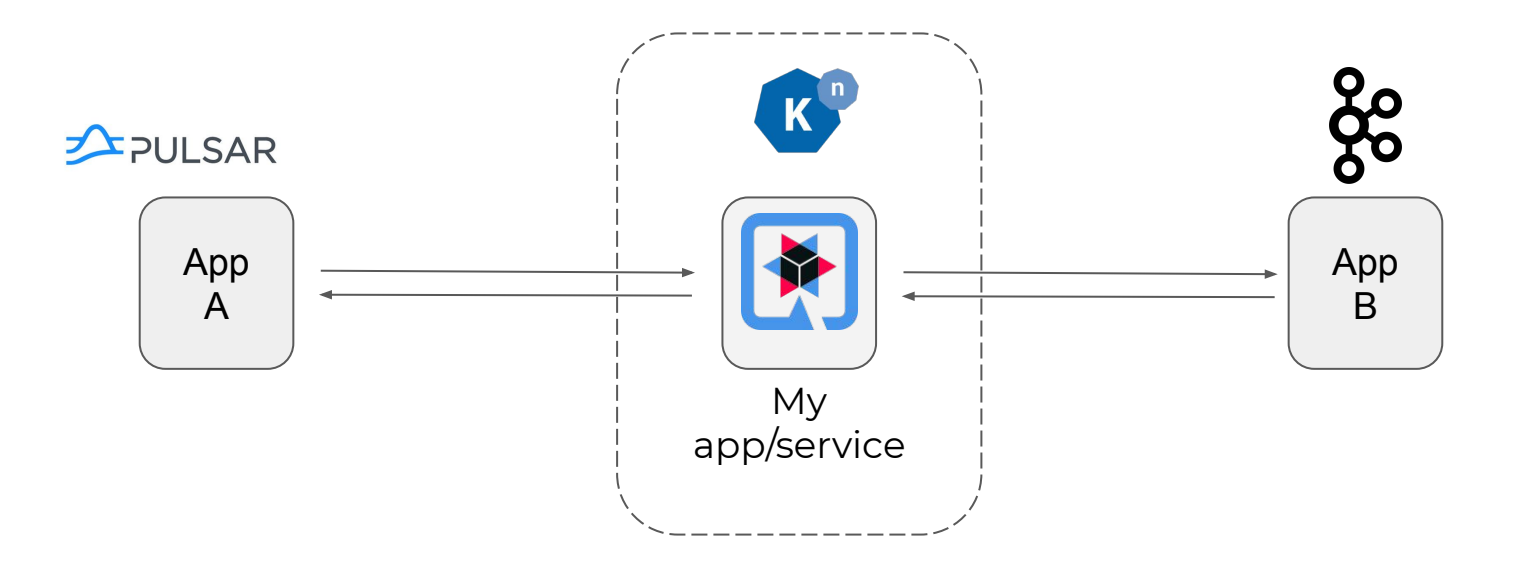

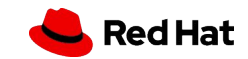

### Why Camel?

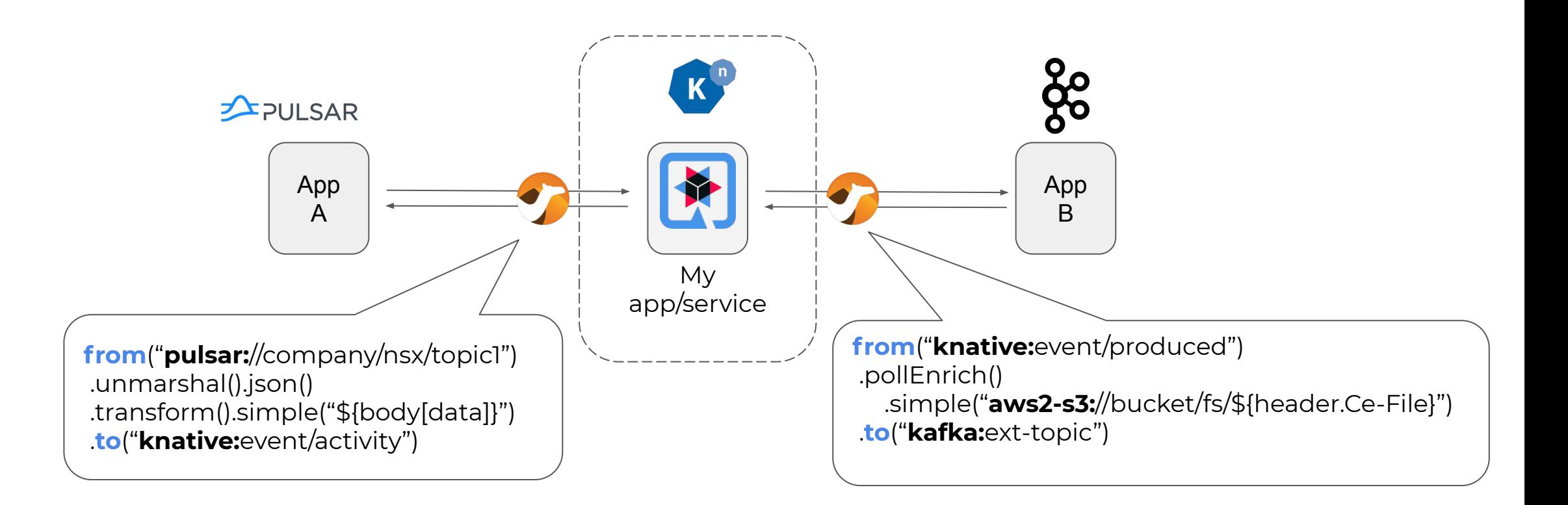

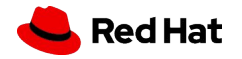

### Camel K in action

● Write an integration file (Java, Groovy, Kotlin, JS, XML…)

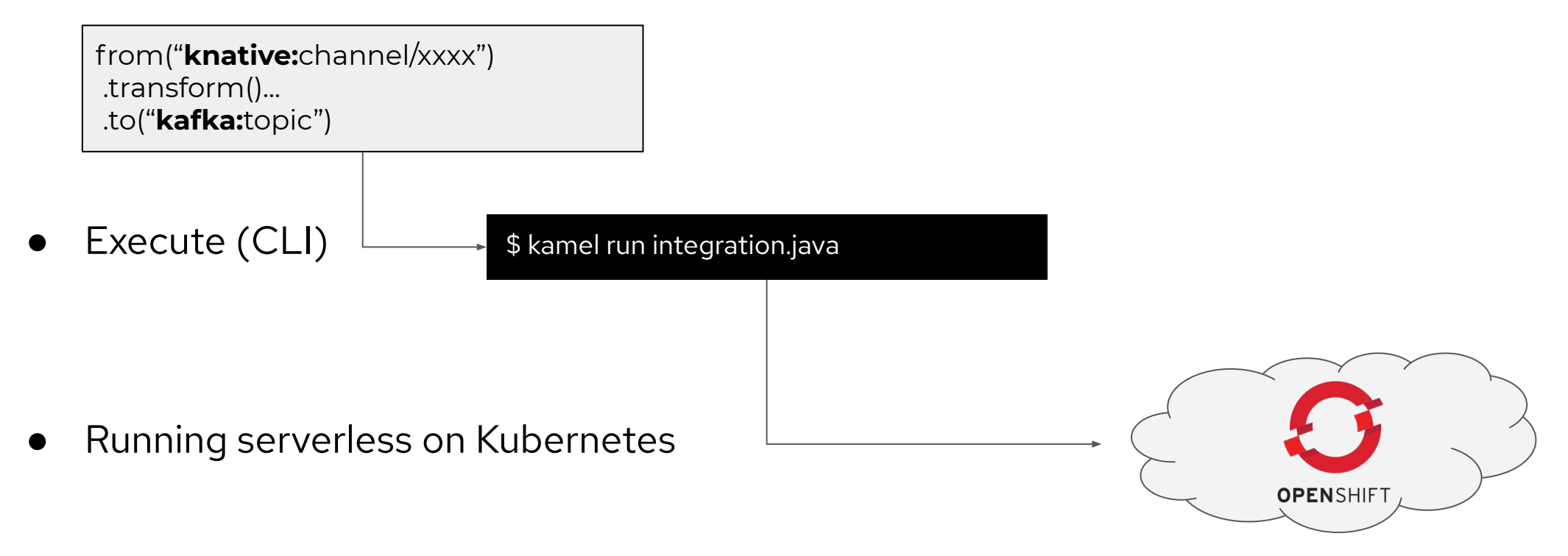

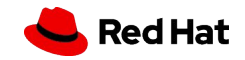

## How can I test Camel K?

ApacheCon @Home 2020

# Behavior Driven Development

ApacheCon @Home 2020

## Communication

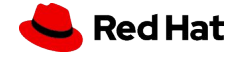

ApacheCon @Home 2020

# Explaining the behavior

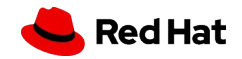

16

ApacheCon @Home 2020

# Concrete Examples

## Gherkin

## Given a certain context When some event happens Then an outcome should occur

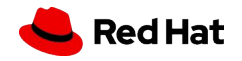

ApacheCon @Home 2020

### Why BDD?

● Write a feature file

Given a certain context When some event happens Then an outcome should occur

● Execute (CLI)

\$ yaks test integration.feature

● Running test on Kubernetes

**OPENSHIFT** 

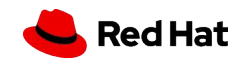

# Why Cloud Native testing?

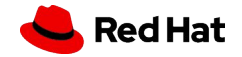

20

ApacheCon @Home 2020

### Why Cloud Native!?

- Tests running within the container management platform
	- Tests as integrated part of the cloud infrastructure
	- Tests able to access internal services
	- Tests can simulate service providers
	- Tests are self contained

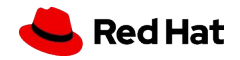

### Why Cloud Native?

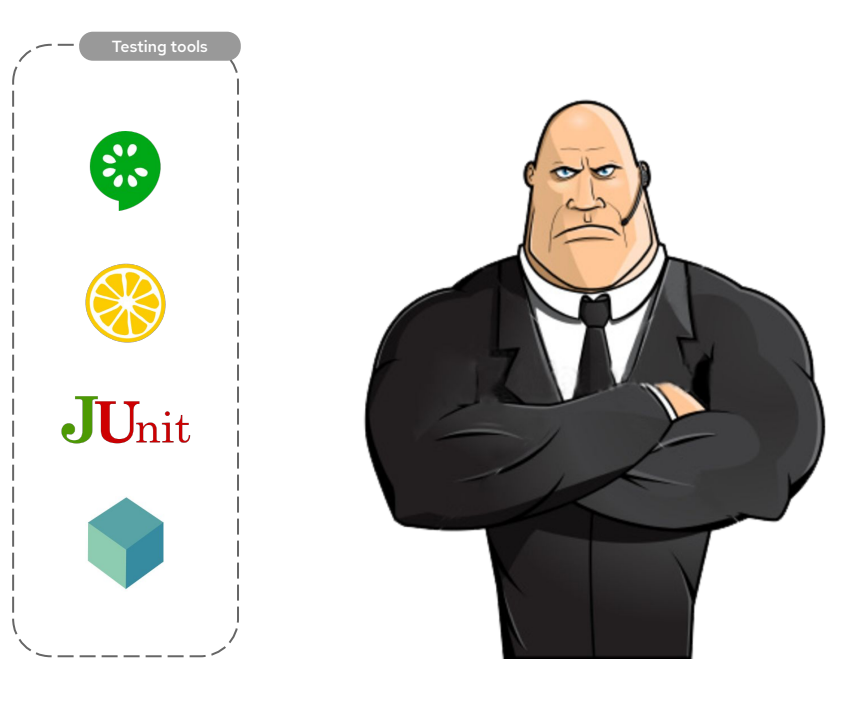

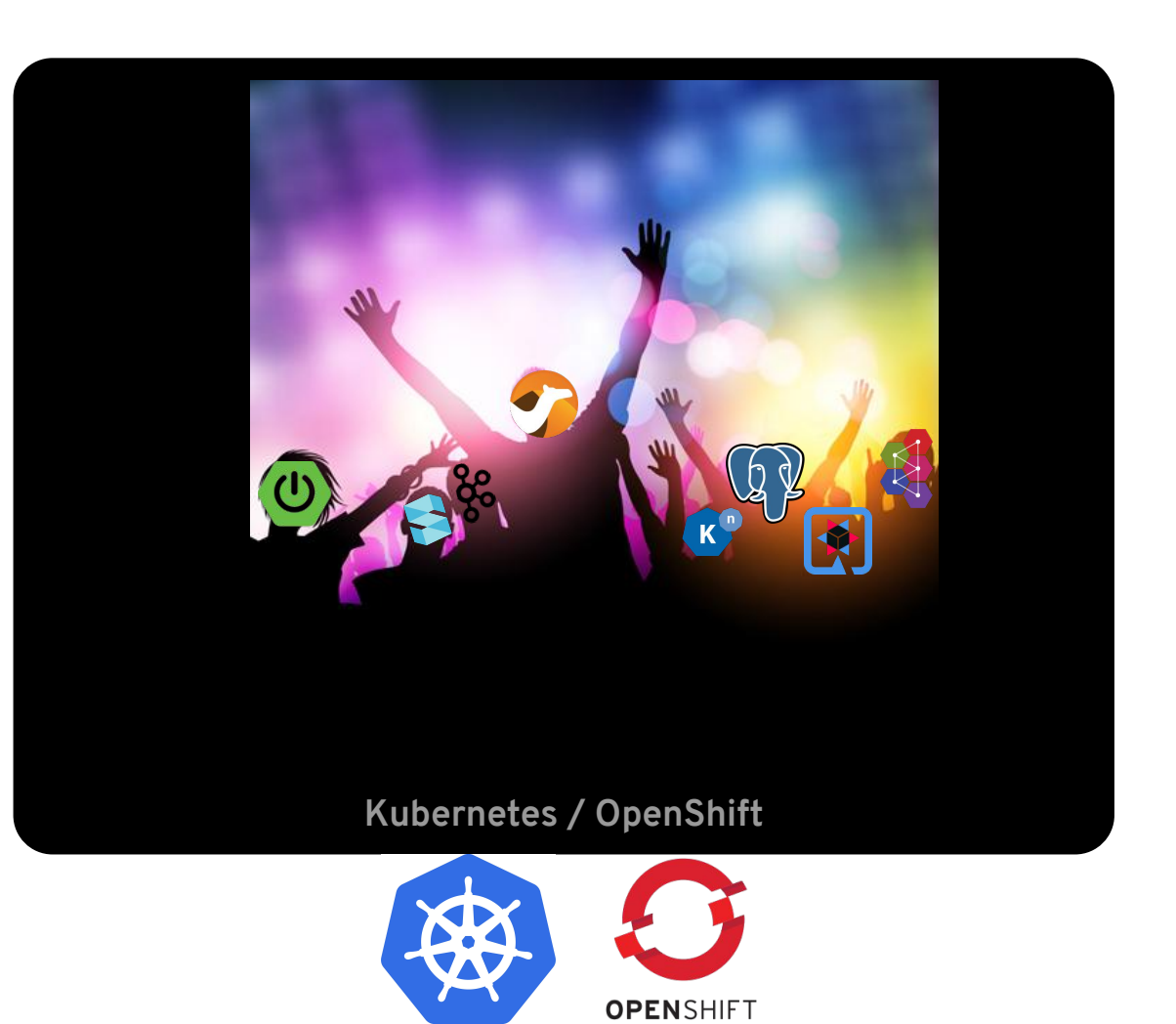

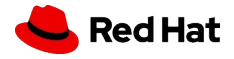

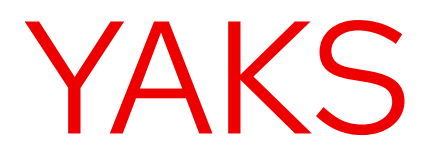

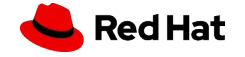

ApacheCon @Home 2020

### What is YAKS?

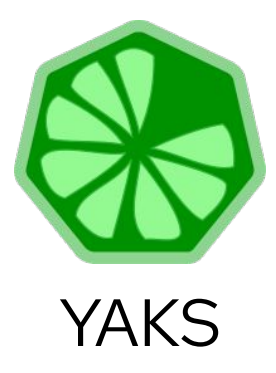

#### Integration test framework to enable Cloud Native BDD testing on Kubernetes

- <https://github.com/citrusframework/yaks>
- Born out of Camel K
- Current version 0.1.0 on September 29, 2020

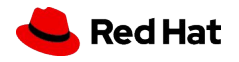

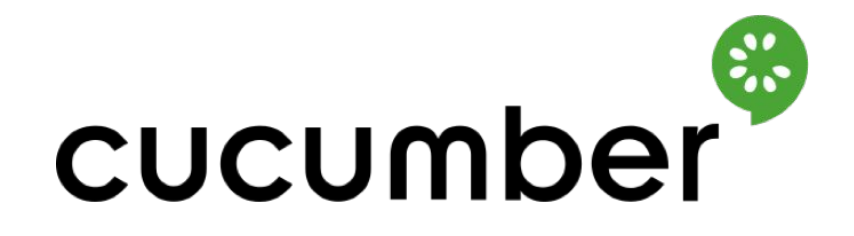

Framework to run Gherkin BDD feature files as Java unit tests

1st class tool support in IDE

Open Source ACL 2.0

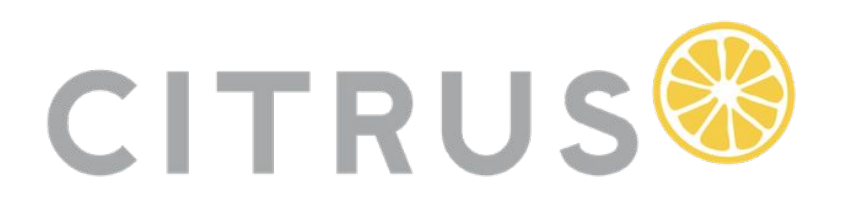

Test framework with focus on messaging integration

Powerful validation for message content such as Json, XML, plaintext, ...

Open Source ACL 2.0

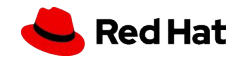

#### **Feature**: Todo service

**Background**: **Given** URL: **http://todo.service**

**Scenario**: Health check

 **Given** wait for URL **http://todo.service** to return **200** OK

 **Then** path **/health** is healthy

**Scenario**: Create task **Given** variable **id** is "**citrus:randomNumber(5)**" **Given** HTTP request body: **{"id": "\${id}", "task": "New task", "completed": 0} When** send **POST /todo/\${id} Then** receive HTTP **201** CREATED

```
Scenario: GET
When send GET /todo/${id}
Then verify HTTP response body: {"id": "${id}", "task": "New task", "completed": 0}
And receive HTTP 200 OK
```
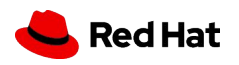

### \$ yaks test integration.feature

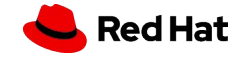

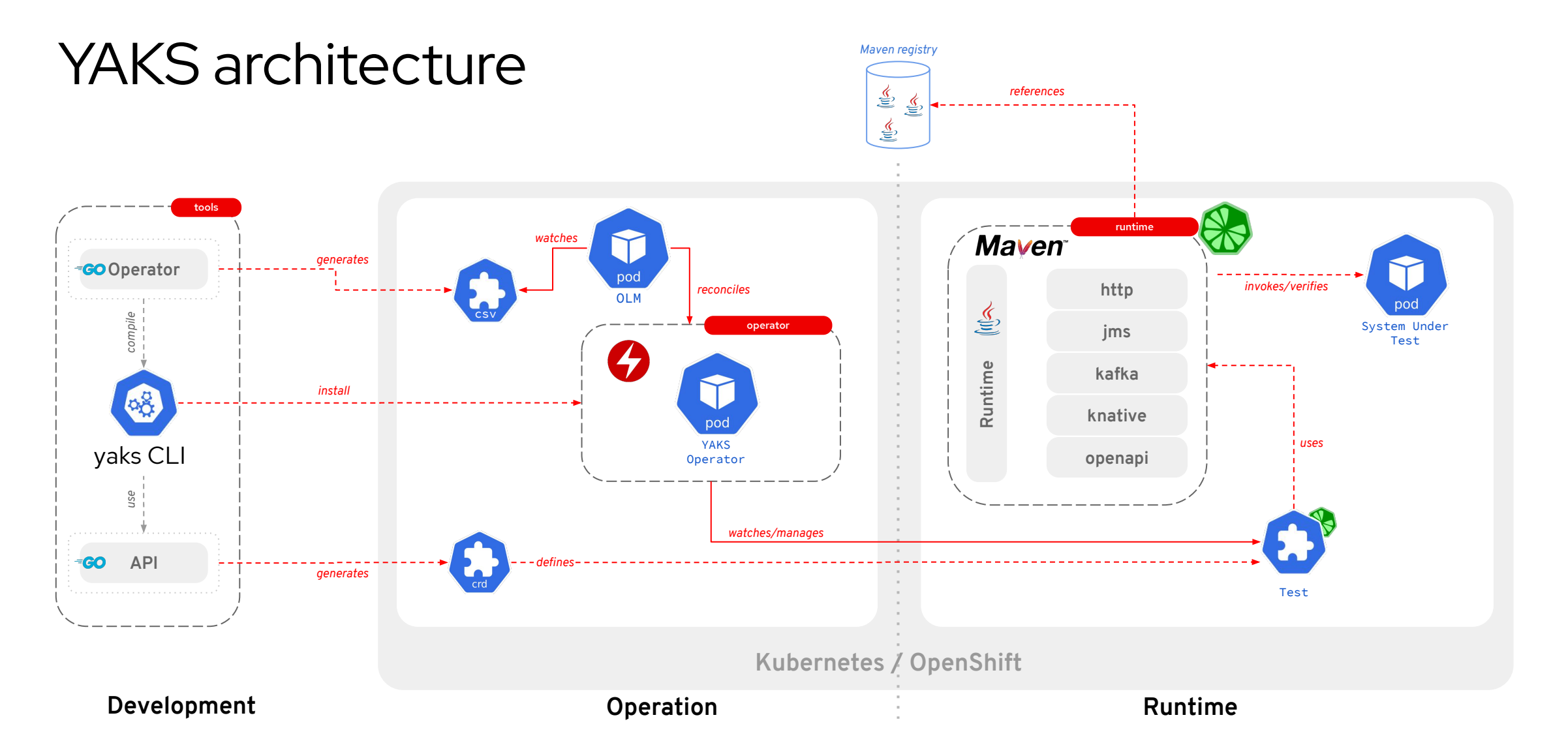

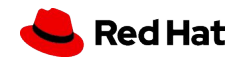

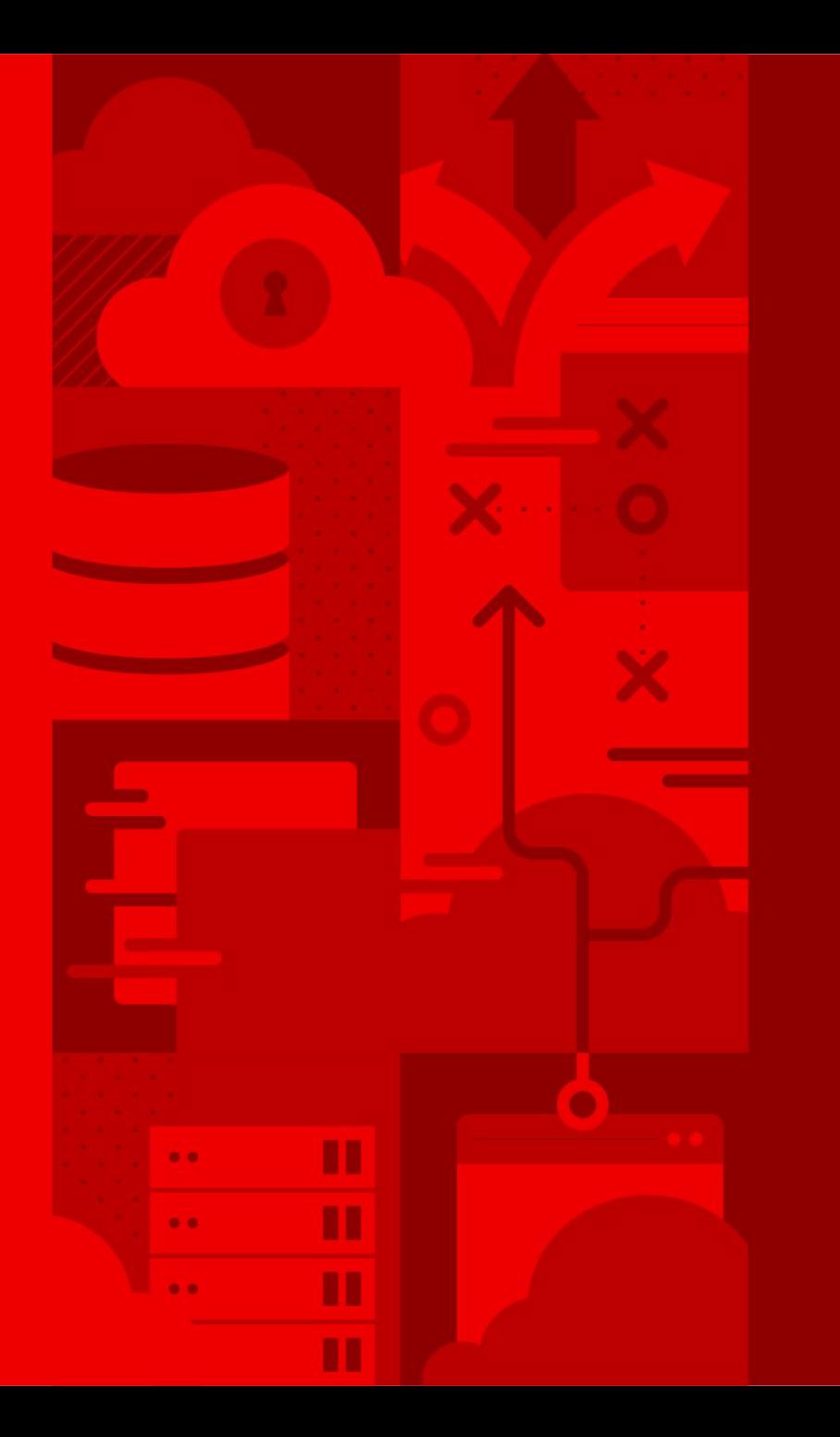

29

## Demo time!

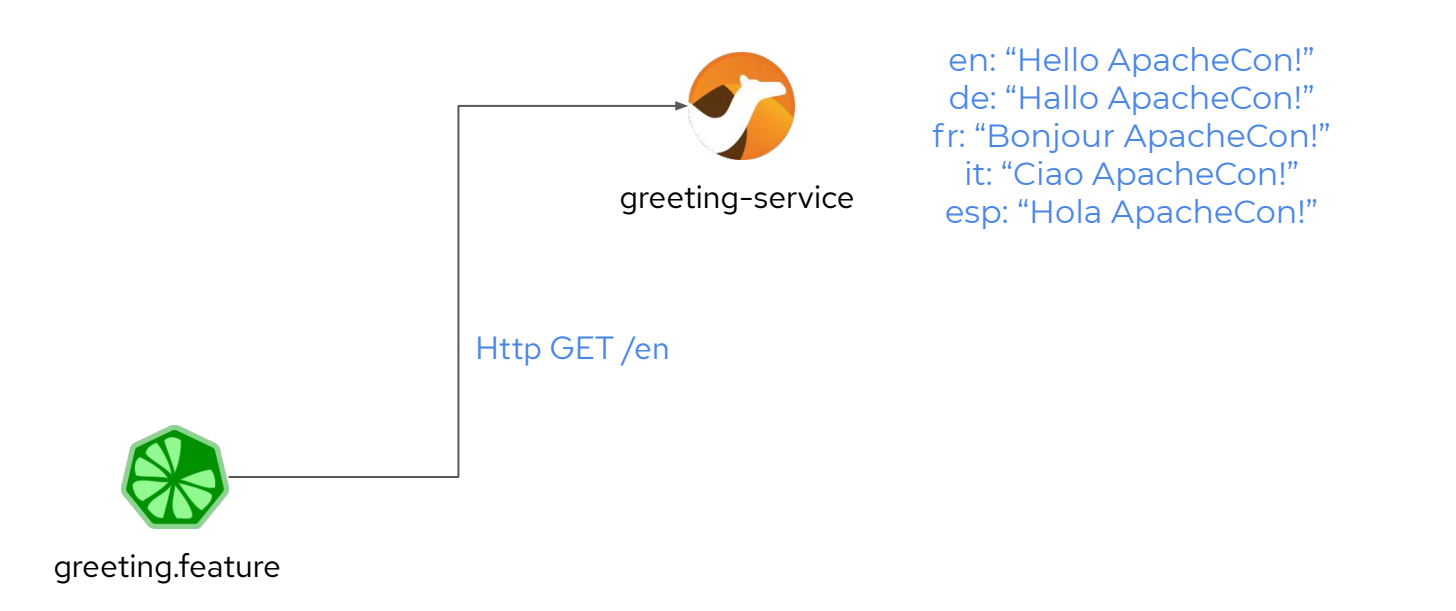

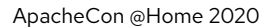

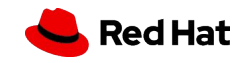

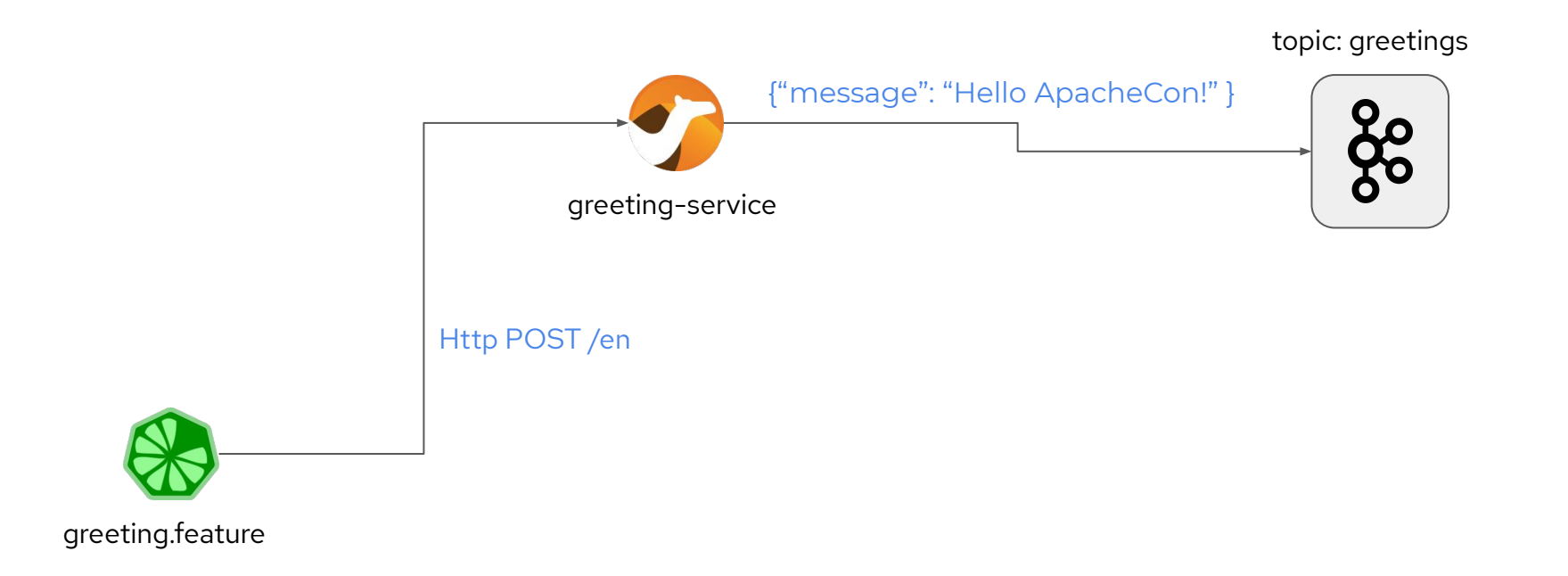

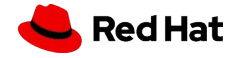

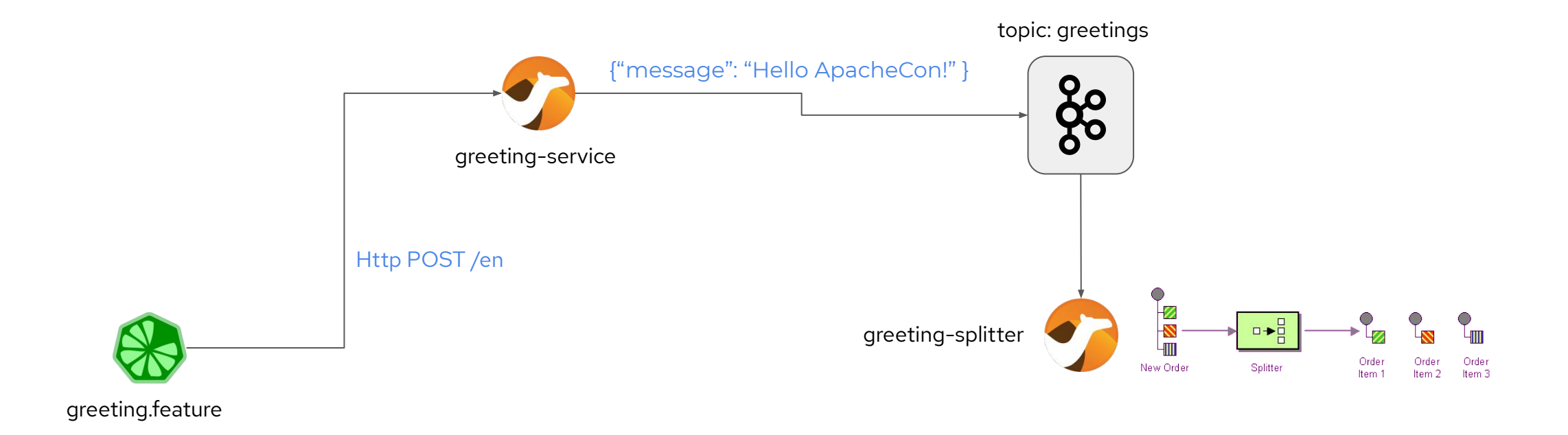

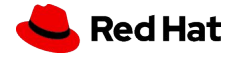

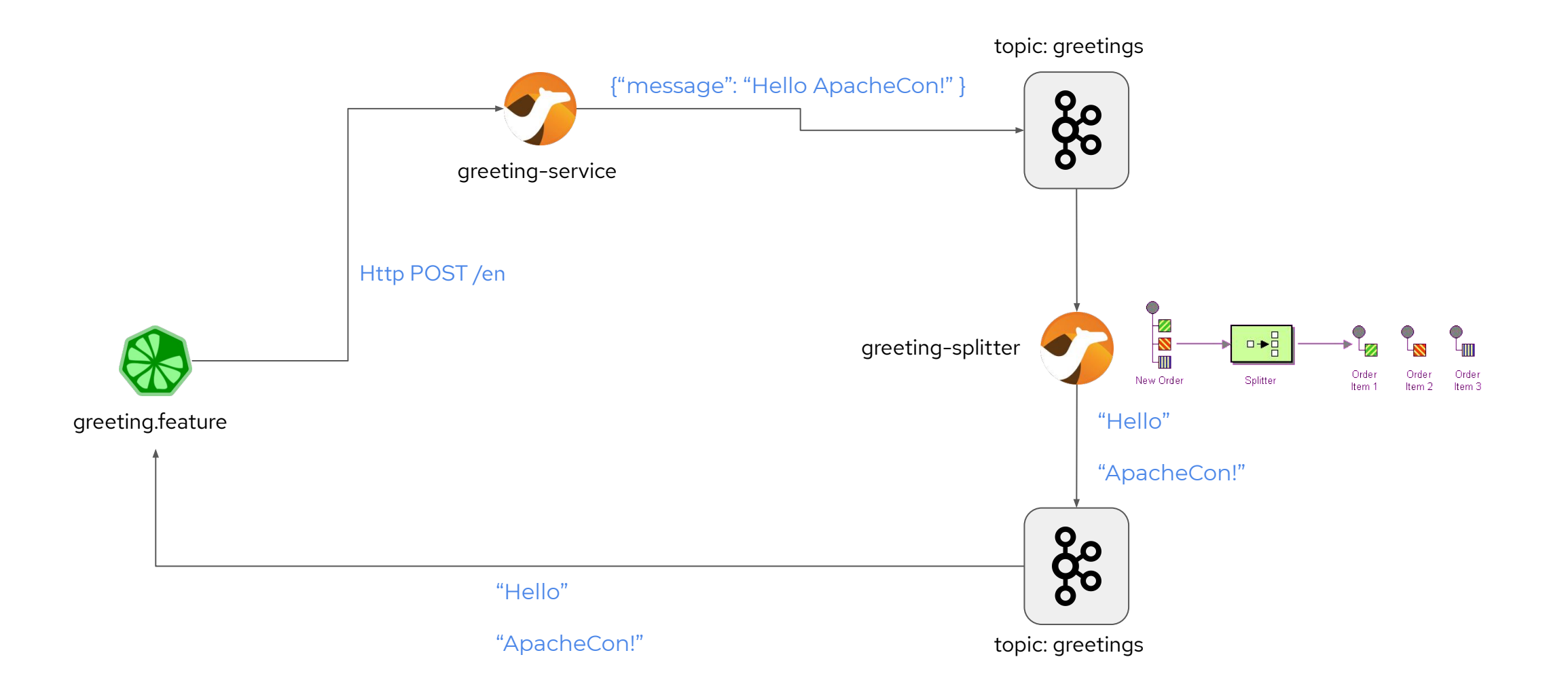

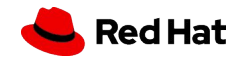

### Future work

- Attract community by helping to test
	- Camel K
	- Knative
	- Kafka
- Integrate test approach with CI pipelines (Tekton)
- Autodiscover infrastructure components (message brokers, APIs, DBs, ...)
- Contract driven testing (Open API)
- Visual tooling

#### Get involved! <https://github.com/citrusframework/yaks/issues>

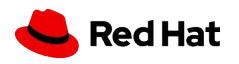

# Thank you

Red Hat is the world's leading provider of enterprise open source software solutions. Award-winning support, training, and consulting services make Red Hat a trusted adviser to the Fortune 500.

- in linkedin.com/company/red-hat
- youtube.com/user/RedHatVideos  $\blacktriangleright$ 
	- facebook.com/redhatinc
- - twitter.com/RedHat

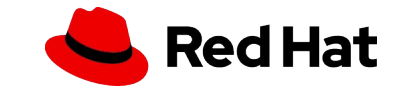